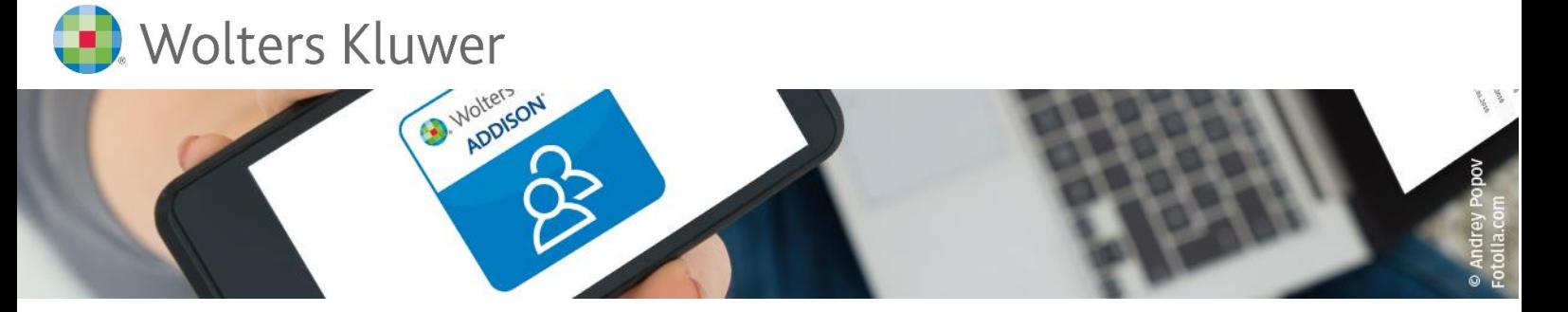

# **Grundlagen und erste Schritte für AKTE-Anwender**

# **Allgemeiner Überblick der digitalen Prozesse in der Kanzlei**

# **ADDISON OneClick**

Sie haben bisher noch keine großen Berührungspunkte mit ADDISON OneClick gehabt, möchten aber nun einen allgemeinen und umfassenden Überblick erhalten?

ADDISON OneClick unterstützt Sie bei der Zusammenarbeit mit Ihren Mandanten dort, wo noch viel bewegt werden kann. Gehen Sie gemeinsam mit ADDISON OneClick neue Wege und entdecken Sie, um wie viel einfacher, transparenter und vor allem effizienter die Zusammenarbeit mit Ihren Mandanten sein kann.

Sie richten ADDISON OneClick individuell für jeden Mandanten ein, passgenau für die festgelegte digitale Zusammenarbeit zwischen Ihnen und Ihrem Mandanten. Hierfür stehen Ihnen verschiedene Applikationen zur Verfügung – angepasst an Vorkenntnisse Ihrer Mandanten und jederzeit den wachsenden Anforderungen entsprechend flexibel erweiterbar.

## **Ihr Nutzen**

In verschiedenen Bereichen entstehen steuerlich relevante Daten, welche die Datenbasis für den digitalen Gesamtprozess darstellen. Durch die sichere und komfortable Verknüpfung der Anwendungen in ADDISON OneClick erfolgt die digitale Verarbeitung der Daten und Bereitstellung der Ergebnisse für Sie und Ihre Mandanten auf smarte und bedienungsfreundliche Art und Weise. In unserem Webinar erhalten Sie einen kompakten Überblick über die Möglichkeiten, die ADDISON OneClick Ihnen bietet.

## **Inhalte**

- **Erste Schritte in ADDISON OneClick** 
	- − Portal-Individualisierung (Sicht der Kanzlei/Sicht des Mandanten)
	- − Freischalten von Mandanten für ADDISON OneClick
	- −ADDISON OneClick in Verbindung mit Lohn-Apps
	- −Umgang mit der ADDISON OneClick-Konfiguration
- Anlegen von Benutzern (Sachbearbeiter in der Kanzlei)
	- − Möglichkeiten der digitalen Zusammenarbeit zwischen Kanzlei und Mandant
	- −Nachrichtenaustausch (Chat)
	- −Dokumentenaustausch
	- −Umgang mit dem Themenmanager
	- − Vorteile aus Sicht des Mandanten und der Kanzlei
- **Benutzerverwaltung**
- Einrichtung eines Mitarbeiter-Portalzugangs für den Nachrichtenaustausch
- Möglichkeiten durch Einsatz eines Belegmanagers

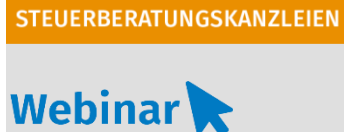

**A\_P.201**

**Teilnehmerkreis** Das Webinar richtet sich an Anwender/-innen der AKTE-Software.

**Fachliche Voraussetzung** Kenntnisse AKTE-Software

#### **Technische Voraussetzung**

Internetzugang Lautsprecher bzw. Headset oder Telefon

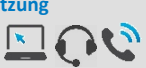

**Lernmethode** Webinar

#### **Dozent**

Erfahrene/r Kundenbetreuer/-in für die AKTE-Software.

**Dauer** ca. 60 Minuten

**Teilnahmegebühr** gemäß Akademie-Shop

#### **Wichtiger Hinweis**

**In diesem Webinar wird die Portal-Individualisierung der AKTE-Software geschult und ist Grundlage für das**  Webinar A P.203 – Portal-**Individualisierung SBS Lohn/ SBS Lohn plus®.**

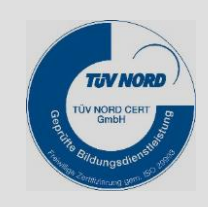